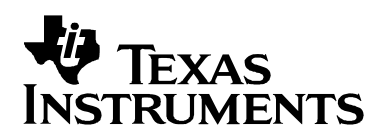

# UCD 系列数字电源控制器数据包错误校验(PEC)详细介绍

**Sundy Xu** 

#### **China Telecom Application Team**

#### 摘 要

UCD 系列数字电源控制器包括 UCD3000 和 UCD9000 两个系列, 所使用的通讯协议都是电源管理总线 (PMBus) 协议。PMBus 有 4 条信号线, 分别是时钟、数据、告警以及控制。PMBus 传输层是基于低成本系统管 理总线(SMBus), 而 SMBus 是个功能更为强健的标准 I2C 串行总线的版本, 具有分组错误检查和主机通知功 能。为了提高通讯数据的可靠性,它们都内置了通讯数据错误校验(PEC)功能。UCD 系列控制器主要利用循环冗 余校验(CRC)来实现 PEC 功能。本文首先简单介绍 CRC 原理, 然后通过实例来说明 PEC 校验字节如何产生的。

#### 目 录

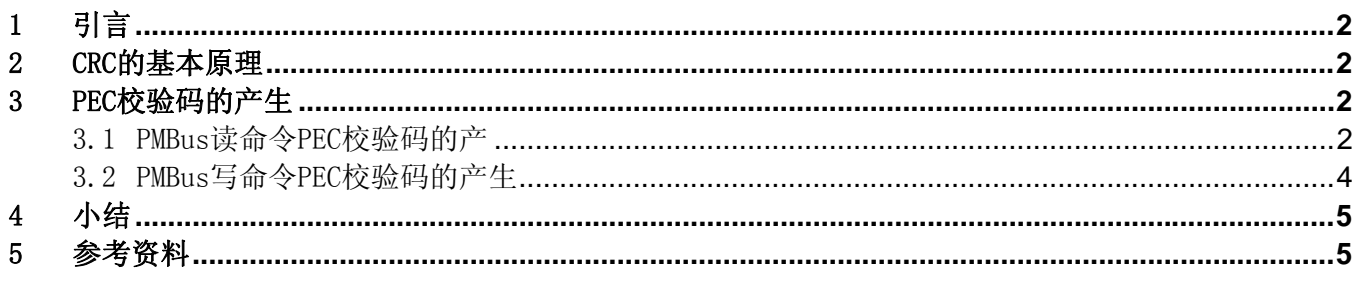

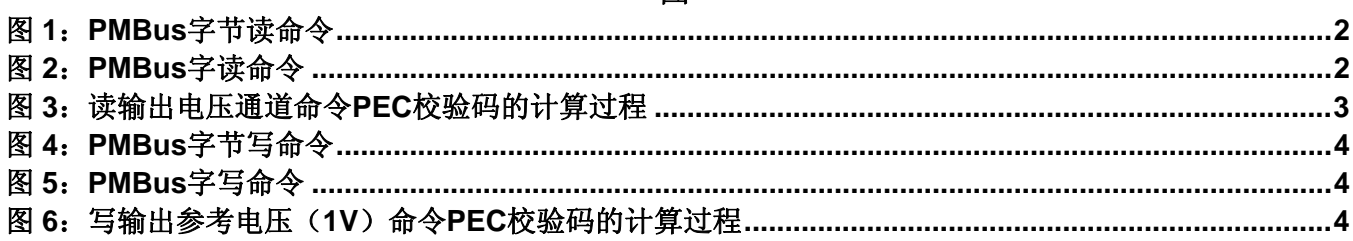

图

#### $\mathbf{1}$

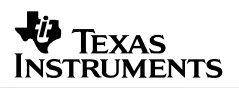

## <span id="page-1-0"></span>1 引言

当主机和从机(UCD 数字电源控制器)通讯时,需要保证数据的准确性。而如何保证传输数据的准 确性,那就需要有一个方法来进行校验。UCD 系列控制器采用循环冗余校验(CRC)来计算 PEC 校验 码。UCD 控制器 PEC 功能可以禁止,不过不建议这样做。当编写主机和 UCD 控制器通讯控制程序、编 写自己的图形界面软件(GUI)、或者烧写器厂家编写支持 UCD 控制器的烧写器代码等,都需要使用 PEC 功能。对于一些重要的通讯数据,一定要校验数据的准确性,否则可能引起问题。例如,主机发送命 令调节电源输出电压,从机在接收到主机命令后,需要检查一下自己计算的 PEC 码和主机发送的 PEC 码 是否一致,如果不一致,就不执行操作。如果没有 PEC 校验,当通讯数据出错的情况下,如调压数据出 错,那么从机依然会执行操作,去把输出电压调节到一个错误的电压值上。

## 2 CRC的基本原理

CRC 即循环冗余校验码(Cyclic Redundancy Check),是数据通信领域中最常用的一种差错校验码, 其特征是信息字段和校验字段的长度可以任意选定。利用 CRC 进行检错的过程可简单描述为: 在发送端 根据要传送的 k 位二进制码序列, 以一定的规则产生一个校验用的 r 位监督码(CRC 码), 附在原始信息后 边,构成一个新的二进制码序列数共 k+r 位,然后发送出去。在接收端,根据信息码和 CRC 码之间所遵 循的规则进行检验,以确定传送中是否出错。这个规则, 在差错控制理论中称为"生成多项式"。

在 UCD 系列控制器中采用 8 位循环冗余校验 (CRC-8), 生成多项式为: C(x) = x8 + x2 + x1 + 1, 表 示成二进制是 0b100000111。

## 3 PEC校验码的产生

上位机在和 UCD 控制器通讯过程中,需要根据 CRC-8 产生相应的 PEC 校验码。下面分别给出读写 命令校验码的产生过程。

### 3.1 PMBus读命令PEC校验码的产

图 1 和图 2 为标准的 PMBus 字节读和字读命令格式。

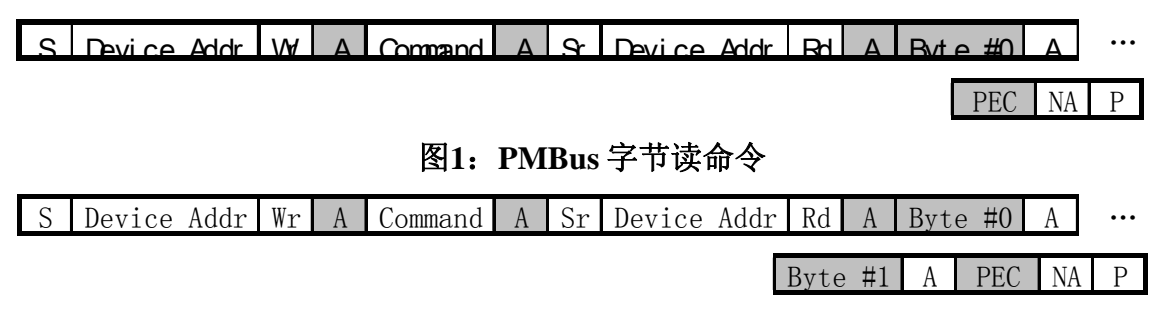

图**2**:**PMBus** 字读命令

<span id="page-2-0"></span>图 1 和图 2 中 S 为起始标志位,Rd/Wr 为读写标志位,A 为应答标志位,NA 为无应答标志位,Sr 为 重复起始标志位, P 为停止标志位。阴影部分表示从机往主机发送的数据, 其它的为主机发往从机的数 据。

PEC 校验使用 8 位循环冗余校验(CRC-8), CRC 校验包括一次通讯过程中的所有字节, 如地址(其 中包括读写标志位)、命令字节以及数据字节。下面以一个标准的读页面(页面 0 对应 1 通道、页面 1 对 应 2 通道……)命令来说明如何产生 PEC 校验码。

PMBus 从机地址是 7 位, 加上读写标志位(写标志位为 0, 读标志位为 1), 组成一个字节(从机地 址为高 7 位, 读写标志为最低位)。假如从机的地址为 0x11, 那么写命令时数据为 0x22, 读命令时数据 为 0x23。在标准的 PMBus 命令集里,读写输出通道的命令为 0x00。假设此时为 1 通道,根据上面描述, 我们可以得到需要校验的数据为 0x22002300 (0x22 为地址和写标志位组成的字节,0x00 为读输出通道命 令字节,0x23 为地址和读标志位组成的字节, 0x00 为数据字节)。生成多项式为 0b100000111。根据 CRC 理论,我们需要把校验的数据扩展相应的位,然后做 CRC 校验。因为使用的是 CRC-8, 那么原始数据需 要扩展 8 位, 变成 0x2200230000。PEC 计算过程如图 3 所示。从图中可以看出, 每次生成多项式和被校 验数据最高位 1 对齐,然后进行异或操作,直到不能和生成多项式异或时止,最后的所得数据就是 PEC 校验码。

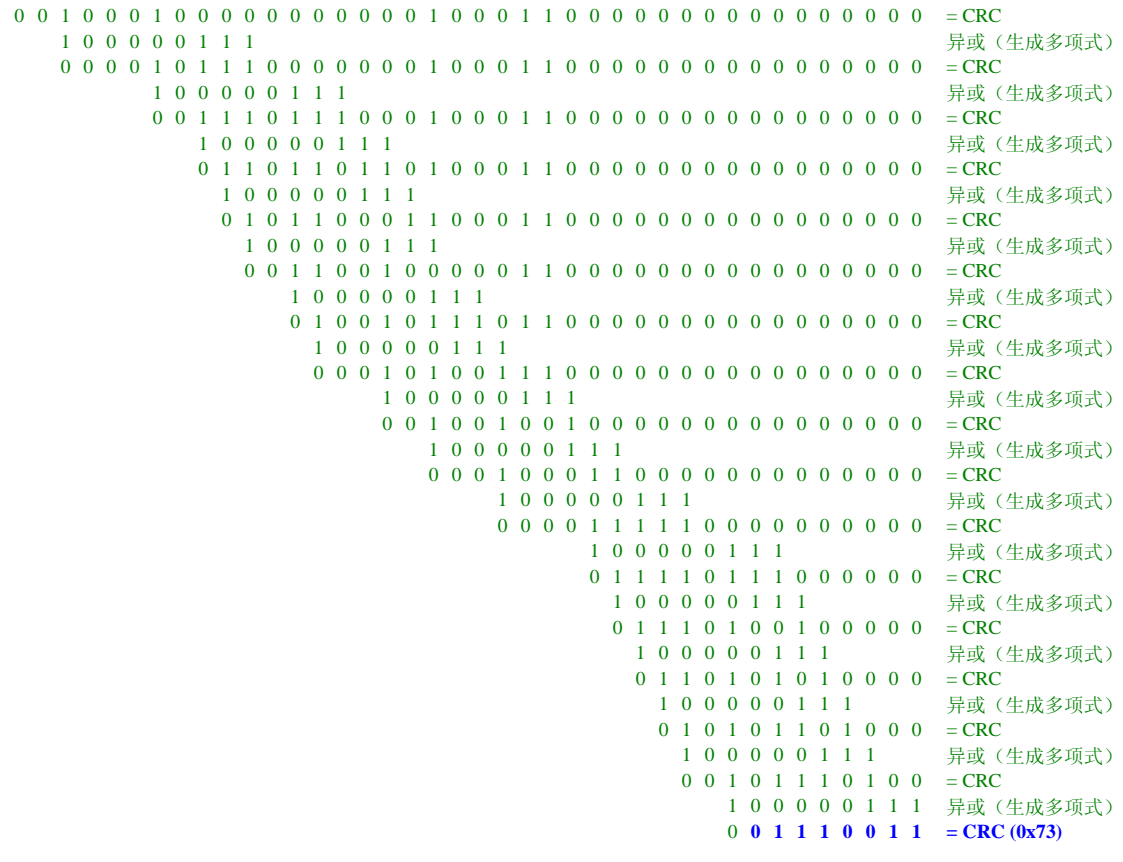

## 图**3**:读输出电压通道命令 **PEC** 校验码的计算过程

<span id="page-3-0"></span>最后整个总线上传输的数据为 0x2200230073。0x73 是从机硬件产生 PEC 校验码, 主机收到数据后需 要按照相同的校验规则计算相应的校验码,如果计算结果等于 0x73, 那么说明通讯是正确无误的。

### 3.2 PMBus写命令PEC校验码的产生

图 4 和图 5 为标准 PMBus 的字节写和字写命令格式。

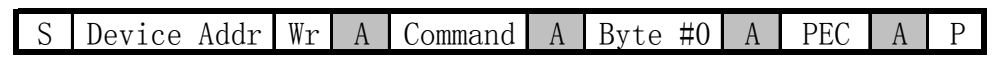

图**4**:**PMBus** 字节写命令

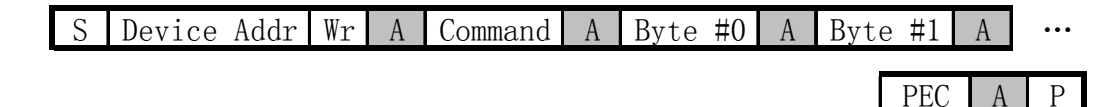

图**5**:**PMBus** 字写命令

依照上面的计算方法,我们来看一个写参考电压命令的 PEC 校验过程。假设从机地址为 0x11, VOUT MODE 的值为 10 (可以用 VOUT MODE 命令读出这个值), 设置输出电压为 1V (需要写入的数 据为  $1 \times 2^{10} = 1024 = 0x0400$ )。在 PMBus 中, 写参考电压命令为  $0x21$ 。所以需要校验的数据为 0x22210400。计算过程图 6 所示。

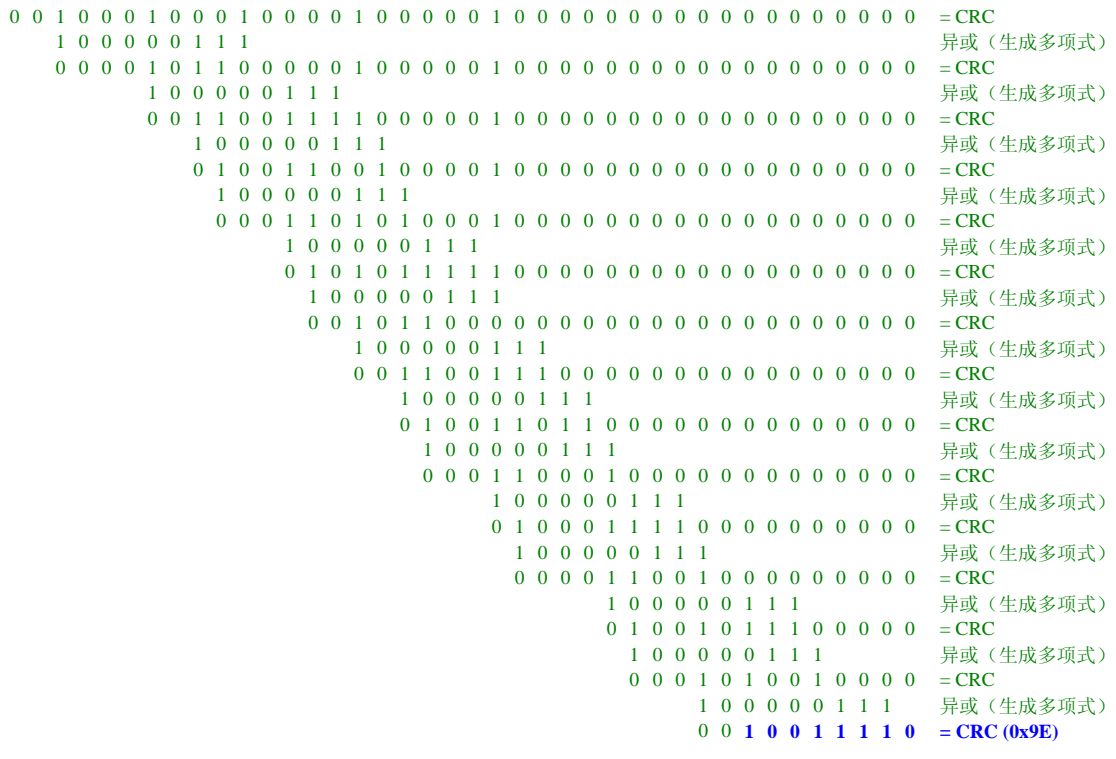

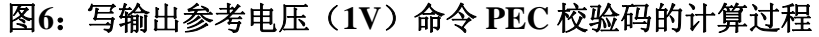

## <span id="page-4-0"></span>**EXAS RUMENTS**

主机需要根据图 6 计算过程计算出的 PEC 校验码 0x9E, 附在数据后面, 最后整个总线上传输数据为 0x222104009E。从机收到数据后,一样要计算出 PEC 校验码,然后和收到的校验码比较,相等就认为通 讯成功,然后执行相应的操作,如本实例,修改输出参考电压,使得输出电压调节到 1V。

## 4 小结

实现 PEC 校验主要容易出现下面两个错误:1. 读写命令时忘记把读写标志位和地址位组成一个字节 做为整个需要校验数据的一部分;2. 在读命令时,忘记把第一个地址、写标志位以及命令做为整个需要校 验数据的一部分。本文首先介绍了 PMBus 所采用的循环冗余校验(CRC)方法,然后通过实例介绍了 PEC 校验码的产生过程, 有关 PMBus 和 SMBus 的具体细节, 请参考相应文档。

## 5 参考资料

- 1. PMBus Power System Management Protocol Specification Part I General Requirements, Transport And Electrical Interface, System Management Interface Forum, Inc., 2005
- 2. PMBus Power System Management Protocol Specification Part II Command Language, System Management Interface Forum, Inc., 2005
- 3. System Management Bus (SMBus) Specification Version 2.0, SBS Implementers Forum, 2000
- 4. UCD30xx PMBus Programmer's Manual, Texas Instruments Inc., 2011

#### 重要声明

德州仪器(TI) 及其下属子公司有权在不事先通知的情况下, 随时对所提供的产品和服务进行更正、修改、增强、改进或其它更改, 并有权随时中止提供任何产品和服务。客户在下订单前应获取最新的相关信息 , 并验证这些信息是否完整且是最新的。所有产品的 销售都遵循在订单确认时所提供的TI 销售条款与条件。

TI 保证其所销售的硬件产品的性能符合TI 标准保修的适用规范。仅在TI 保证的范围内 , 且TI 认为有必要时才会使用测试或其它质 量控制技术。除非政府做出了硬性规定 , 否则没有必要对每种产品的所有参数进行测试。

TI 对应用帮助或客户产品设计不承担任何义务。客户应对其使用TI 组件的产品和应用自行负责。为尽量减小与客户产品和应用相关 的风险,客户应提供充分的设计与操作安全措施。

TI 不对任何TI 专利权、版权、屏蔽作品权或其它与使用了TI 产品或服务的组合设备、机器、流程相关的TI 知识产权中授予的直接 或隐含权限作出任何保证或解释。TI 所发布的与第三方产品或服务有关的信息,不能构成从TI 获得使用这些产品或服务的许可、授 权、或认可。使用此类信息可能需要获得第三方的专利权或其它知识产权方面的许可,或是TI 的专利权或其它知识产权方面的许可。 对于TI 的产品手册或数据表,仅在没有对内容进行任何篡改且带有相关授权、条件、限制和声明的情况下才允许进行复制。在复制 信息的过程中对内容的篡改属于非法的、欺诈性商业行为。TI 对此类篡改过的文件不承担任何责任。

在转售TI 产品或服务时,如果存在对产品或服务参数的虚假陈述,则会失去相关TI 产品或服务的明示或暗示授权,且这是非法的、 欺诈性商业行为。TI 对此类虚假陈述不承担任何责任。

TI 产品未获得用于关键的安全应用中的授权,例如生命支持应用(在该类应用中一旦TI 产品故障将预计造成重大的人员伤亡),除 非各方官员已经达成了专门管控此类使用的协议。购买者的购买行为即表示,他们具备有关其应用安全以及规章衍生所需的所有专业 技术和知识,并且认可和同意,尽管任何应用相关信息或支持仍可能由TI 提供,但他们将独力负责满足在关键安全应用中使用其产品及TI 产品所需的所有法律、法规和安全相关要求。此外,购买者必须全额赔偿因在此类关键安全应用中使用TI 产品而对TI 及其 代表造成的损失。

TI 产品并非设计或专门用于军事/航空应用,以及环境方面的产品,除非TI 特别注明该产品属于"军用"或"增强型塑料"产品。只 有TI 指定的军用产品才满足军用规格。购买者认可并同意,对TI 未指定军用的产品进行军事方面的应用,风险由购买者单独承担, 并且独力负责在此类相关使用中满足所有法律和法规要求。

TI 产品并非设计或专门用于汽车应用以及环境方面的产品,除非TI 特别注明该产品符合ISO/TS 16949 要求。购买者认可并同意, 如果他们在汽车应用中使用任何未被指定的产品,TI 对未能满足应用所需要求不承担任何责任。

可访问以下URL 地址以获取有关其它TI 产品和应用解决方案的信息:

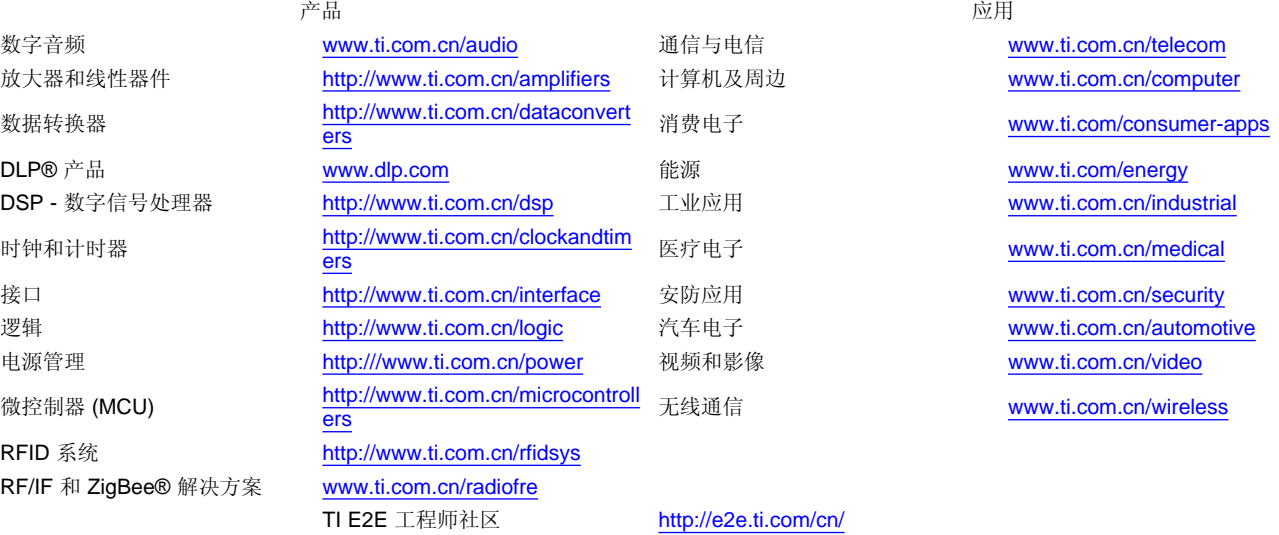

邮寄地址: 上海市浦东新区世纪大道 1568号, 中建大厦 32楼 邮政编码: 200122 Copyright © 2011 德州仪器 半导体技术(上海)有限公司